## Fichier:Af cheur CO2 FacadeBois.svg

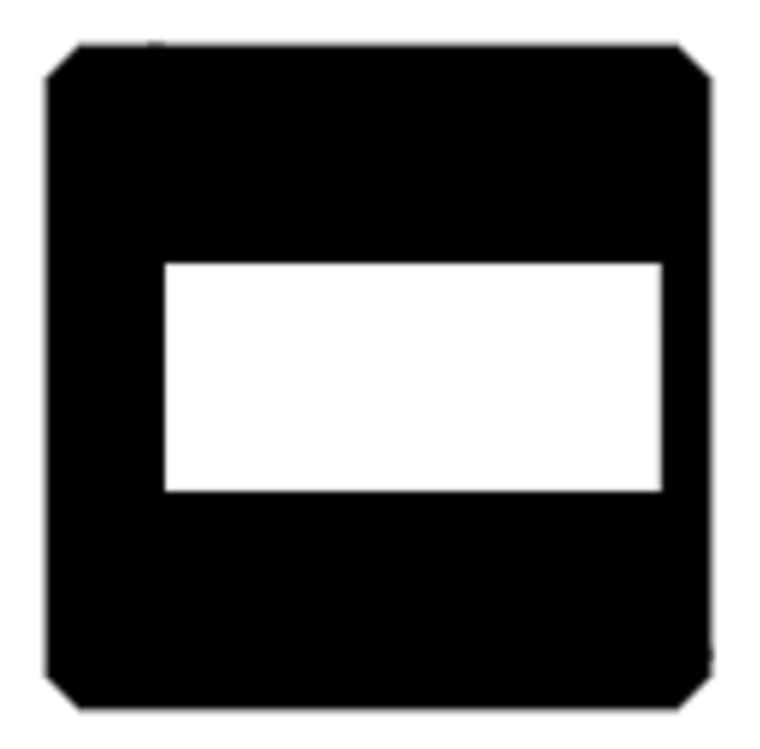

Taille de cet aperçu PNG de ce fichier SVG :512 × 527 [pixels](https://wikifab.org/images/thumb/6/6c/Afficheur_CO2_FacadeBois.svg/512px-Afficheur_CO2_FacadeBois.svg.png). Fichier [d'origine](https://wikifab.org/images/6/6c/Afficheur_CO2_FacadeBois.svg) (Fichier SVG, résolution de 512 × 527 pixels, taille : 5 Kio) Af cheur\_CO2\_FacadeBois

## Historique du fichier

Cliquer sur une date et heure pour voir le fichier tel qu'il était à ce moment-là.

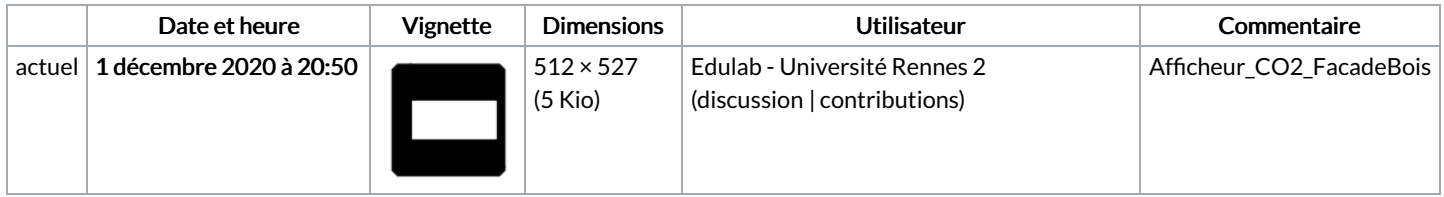

Vous ne pouvez pas remplacer ce fichier.

## Utilisation du fichier

La page suivante utilise ce fichier :

Af [cheur](https://wikifab.org/wiki/Afficheur_CO2) CO2

## Métadonnées

Ce fichier contient des informations supplémentaires, probablement ajoutées par l'appareil photo numérique ou le numériseur utilisé pour le créer. Si le fichier a été modifié depuis son état original, certains détails peuvent ne pas refléter entièrement l'image modifiée.

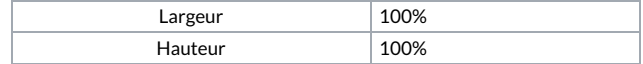